Arbeitsblätter zum Ausdrucken von sofatutor.com

# **Schriftlich multiplizieren**

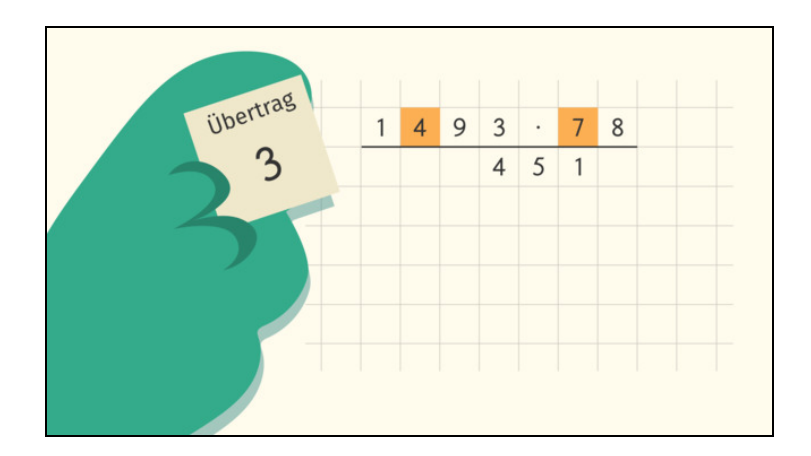

#### **1 Berechne das Ergebnis der schriftlichen Multiplikation.**

- **2 Berechne das Ergebnis der schriftlichen Multiplikation.**
- **3 Bestimme die korrekten Aussagen zur schriftlichen Multiplikation.**
- **4 Ermittle die Ergebnisse der Multiplikationen.**
	- **5 Bestimme das Ergebnis der Rechnung.**
	- **6 Ermittle, ob hier richtig gerechnet wurde.**
		- **+ mit vielen Tipps, Lösungsschlüsseln und Lösungswegen zu allen Aufgaben**

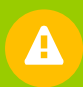

Das komplette Paket, **inkl. aller Aufgaben, Tipps, Lösungen und Lösungswege** gibt es für alle Abonnenten von sofatutor.com

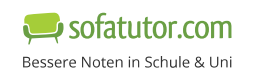

Setze ein.

Kannst du das Ergebnis der schriftlichen Multiplikation bestimmen?

Führe sie dazu selbst durch und setze die fehlenden Ziffern ein.

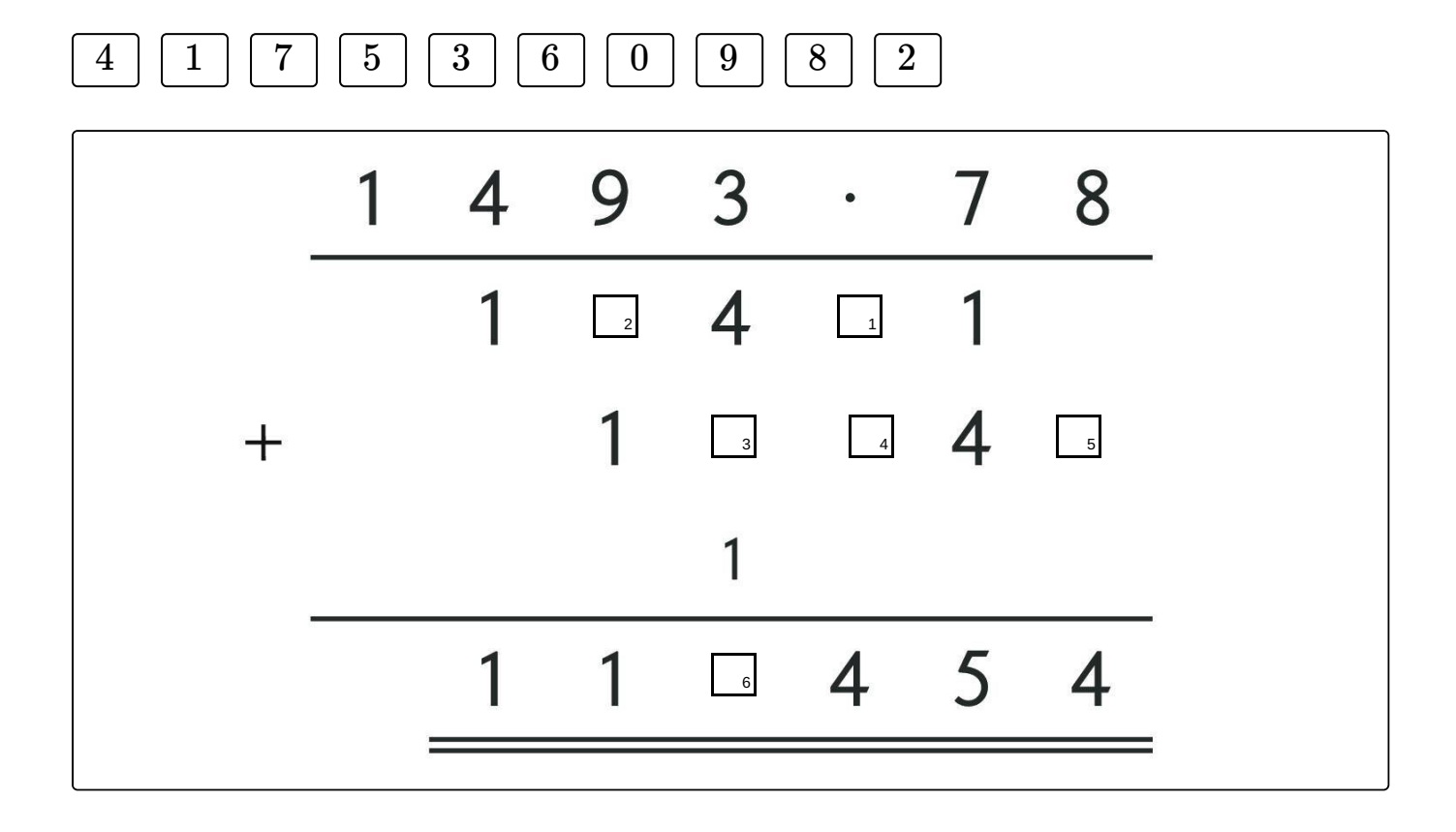

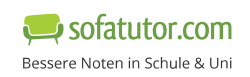

**1** von 6

### **Unsere Tipps für die Aufgaben**

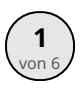

## von <sup>6</sup> **Berechne das Ergebnis der schriftlichen Multiplikation.**

#### **1. Tipp**

Du kannst die Lücken einsetzen, indem du selbst rechnest und anschließend deine Rechnung mit den Lücken vergleichst.

#### **2. Tipp**

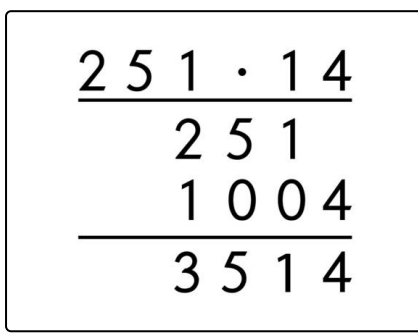

Berechne hier zuerst die Multiplikation mit der *Zehnerstelle* des zweiten Faktors (die rechte Zahl). Schreibe dabei die Einerstelle deines Teilergebnisses direkt unter die *Zehnerstelle* des zweiten Faktors - in diesem Fall die  $1$  unter die  $1$  der  $14$ .

Danach kannst du die Multiplikation mit der *Einerstelle* des zweiten Faktors berechnen. Hier musst du die Einerstelle des Teilergebnisses direkt unter die *Einerstelle* des zweiten Faktors schreiben - hier ist es die  $4$  unter die  $4$  der  $14$ .

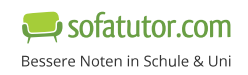

### **Lösungen und Lösungswege für die Aufgaben**

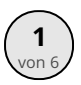

### von <sup>6</sup> **Berechne das Ergebnis der schriftlichen Multiplikation.**

Lösungsschlüssel: 1: 5 // 2: 0 // 3: 1 // 4: 9 // 5: 4 // 6: 6

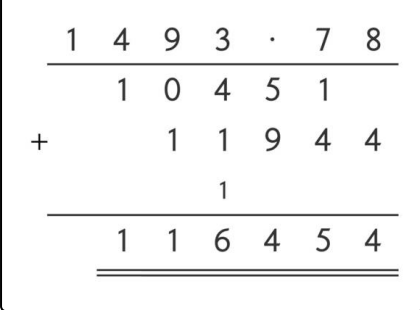

So sieht die komplette Multiplikation aus. Du kannst die Lücken einsetzen, indem du selbst rechnest und anschließend deine Rechnung mit den Lücken vergleichst.

Berechne hier zuerst die Multiplikation mit der *Zehnerstelle* des zweiten Faktors (die rechte Zahl). Schreibe dabei die Einerstelle deines Teilergebnisses direkt unter die *Zehnerstelle* des zweiten Faktors.

Danach kannst du die Multiplikation mit der *Einerstelle* des zweiten

Faktors berechnen. Hier musst du die Einerstelle des Teilergebnisses direkt unter die *Einerstelle* des zweiten Faktors schreiben.

Zuletzt kannst du die beiden Zahlen addieren. So erhältst du das Ergebnis der Multiplikation.